## **Joplin**

- **x** fr:Joplin (logiciel)
- <https://joplinapp.org/> (site officiel)
- Linux :
	- [https://linuxhint.com/install\\_joplin\\_note\\_taking\\_app\\_ubuntu/](https://linuxhint.com/install_joplin_note_taking_app_ubuntu/)

From: <https://dvillers.umons.ac.be/wiki/> - **Didier Villers, UMONS - wiki**

Permanent link: **<https://dvillers.umons.ac.be/wiki/floss:joplin?rev=1645911870>**

Last update: **2022/02/26 22:44**

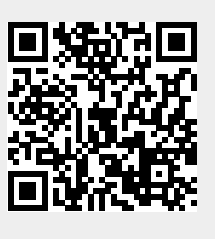